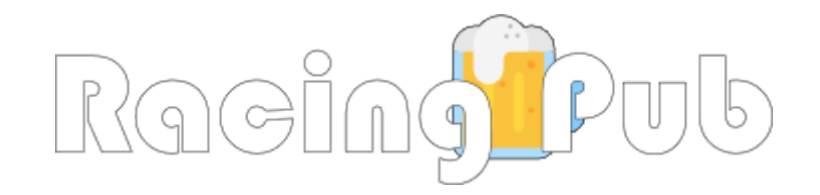

# Regelbuch V1.0 (22. Mai 2023)

## **Inhaltsverzeichnis**

#### **Kapitel 1: Allgemeine Informationen**

Seite 3

#### **Kapitel 2: Teilnahme an Rennen**

Seite 4

#### **Kapitel 3: Server- & Fahrer-Settings**

Seite 5

#### **Kapitel 4: Allgemeiner Verhaltenskodex**

Seite 6

#### **Kapitel 5: Meisterschaftsregeln**

Seite 7

#### **Kapitel 6: Meldung von Vorfällen**

Seite 8

#### **Kapitel 7: Regeln am Rennwochenende**

Seite 9

#### **Kapitel 8: Verhalten im Rennen**

Seite 10

#### **Kapitel 9: Strafen**

Seite 11

### **Kapitel 10: Offizielle Übertragungen & Sonstige Regeln**

Seite 12

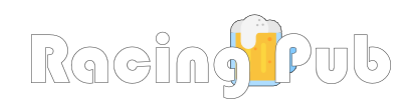

#### **Kapitel 1: Allgemeine Informationen**

**1.1** *racing.pub drive-club* ist in erster Linie eine Discord-Sim-Racing-Gruppe, die in rFactor2 fährt. Den Link, um uns beizutreten, findet Ihr hier: **<https://racing.pub/discord>**

**1.2** Unsere Website verfügt über eine Vielzahl von Funktionen, wie zum Beispiel: Eigene Abschnitte für jede Meisterschaft, Eventkalender, Live-Timing, Meisterschaftsstand & mehr. Unsere Website findet Ihr unter: **<https://racing.pub>**

**1.3** Die Fahrer sind verpflichtet, bei jedem racing.pub Rennen / Event ihren richtigen Namen zu verwenden.

**1.4** In unserer Discord-Gruppe können die Fahrer direkt miteinander kommunizieren, über aktuelle Rennen und Meisterschaften diskutieren, über Auto-Setups reden, fachsimpeln oder einfach nur über alles mögliche plaudern. Wir sind stolz darauf, für jeden einladend zu sein und jedem freundlich zu begegnen.

**1.5** Alle Fahrer und Teams, die am racing.pub teilnehmen möchten, müssen Teil unserer Discord-Gruppe sein. Dies dient unter anderem dazu, eine ordnungsgemäße Kommunikation der Administratoren und Moderatoren in Bezug auf die Veranstaltungen zu ermöglichen.

**1.6** racing.pub wird von unseren Admins verwaltet, dazu gehören auch die Verwaltung von Rennveranstaltungen, die racing.pub-Webseite und der tägliche Betrieb der Discord-Gruppe. Wenn du Kontakt aufnehmen möchtest, verwende das @admins-Tag im Discord. Wenn du etwas unter vier Augen besprechen möchtest, sende eine private Nachricht. Wir behalten uns jedoch das Recht vor, nicht zu antworten. Je nachdem, ob wir gerade Zeit haben oder zu beschäftigt sind.

**1.7** Jedes racing.pub-Event wird innerhalb unserer Discord-Gruppe, sowie auch auf der Webseite angekündigt.

**1.8** racing.pub-Administratoren sind für die Verwaltung von Rennserienveranstaltungen und unserer Discord-Gruppe verantwortlich und um sich um alle Vorfälle und Rennunfälle zu kümmern. Im Idealfall klären alle Beteiligten jegliche Vorfälle selbst und untereinander oder mit der Community.

**1.9** racing.pub verwendet immer die Mitteleuropäische Zeit für Rennen & Events

**1.10** Alle racing.pub Rennen & Events finden immer am zweiten Samstagabend des Monats mit 25 Minuten Qualifying und 65 Minuten Rennen ab 20:30 Uhr statt, sofern nicht anders angegeben.

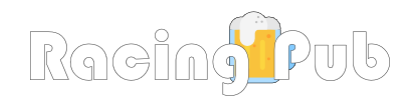

#### **Kapitel 2: Teilnahme an Rennen**

**2.1** Alle Fahrer, die an einer racing.pub-Meisterschaft oder einem racing.pub-Event teilnehmen möchten, müssen sich auf unserer [JustRace](https://racingpub-driveclub.justrace.net/) Seite oder in unserer [Discord-Gruppe](https://racing.pub/discord) dafür anmelden.

**2.2** Wenn ein Fahrer an einer Serie oder einem Event teilnehmen möchte, muss er seinen richtigen Namen und je nach Serie welches Auto er benutzen möchte, angeben. Wenn nicht anders angegeben, gilt die Wahl des Fahrzeugs immer für eine gesamte Meisterschaft / Serie. Grundsätzlich ist ein Fahrzeugwechsel innerhalb einer Serie erlaubt.

**2.3** In unserer Discord-Gruppe kann jeder mit den anderen Fahrern chatten und erhält jederzeit wichtige Informationen von den Admins, Moderatoren und Mitgliedern.

**2.4** Wenn ein Fahrer seine Meinung zu Regel 2.2 ändert (Fahrzeugwahl), sollte er die Fahrzeugwechsel-Anfrage für diese bestimmte Meisterschaft unter Angabe des aktuellen Autos und echten Fahrernamens an einen Admin stellen. Es muss angegeben werden, was geändert werden soll, z. B. Wechsel des Teams/Autos. Die Administratoren werden die Anfrage dann abschließen und darüber informieren, wenn sie abgeschlossen ist.

**2.5** Fahrer, die eine benutzerdefinierte Rennlackierung verwenden möchten, sollten einen Admin kontaktieren. Grundsätzlich sind unsere Renn-Server so eingestellt, dass die Übertragung der eigenen Lackierung automatisch geschieht.

**2.6** Jede racing.pub-Meisterschaft und jedes racing.pub-Event findet nach dem Prinzip "Wer zuerst kommt, malt zuerst" statt. Nachdem das Fahrerfeld für eine Serie oder ein Event voll ist, wird jeder Fahrer, der sich danach anmeldet, als Reserve Fahrer, der Reihe nach, auf die Warteliste gesetzt

**2.7** Wenn innerhalb einer Serie ein angemeldeter Fahrer 2 Rennen verpasst, verliert er seinen Prioritäts-Status und der erste Reserve Fahrer nimmt seinen Platz ein, und so weiter und so fort.

**2.8** Jeder Fahrer, der nicht in der Lage ist, zu beweisen, dass er Rennen fahren kann, und zwar in einem sicheren und vorhersehbaren Rahmen, wird von den Admins für das jeweilige Rennen zur Sicherheit des Rennens und der anderen teilnehmenden Fahrer entfernt.

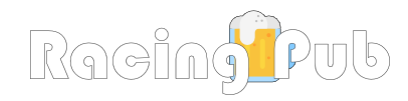

#### **Kapitel 3: Server- & Fahrer-Settings**

**3.1** Aufgrund der Gegebenheiten bei racing.pub (limitierte Bandbreite), sind nur eine begrenzte Anzahl von Fahrern pro Event möglich (~20 Teilnehmer).

**3.2** Alle Fahrhilfen mit Ausnahme der automatischen Kupplung und der Traktionskontrolle (wenn das Auto es unterstützt) sind deaktiviert. Wenn im Falle einer Behinderung die Verwendung eines Automatikgetriebes benötigt wird, wende dich bitte an uns und kontaktiere einen Admin über eine private Nachricht.

**3.3** Alle Rennen werden momentan OHNE Live-Wetter ausgetragen, sofern nicht anders angegeben.

**3.4** Benutzerdefinierte Fahrzeug-Setups sind immer erlaubt, sofern nicht anders angegeben.

**3.5** Alle Fahrer müssen über eine stabile Internetverbindung verfügen. Ein Ping über 175 ms ist nicht zulässig für racing.pub-Events.

**3.6** Es dürfen keine Sonderzeichen im Fahrernamen auf den racing.pub RF2-Servern verwendet werden. Dies dient dazu, Probleme mit Server-Befehlen und bei der Wertung zu vermeiden.

**3.7** Alle Fahrer sollten Lenkrad/Pedale verwenden, wenn sie an racing.pub-Rennen teilnehmen. Fahrer, die ein Gamepad/Controller verwenden möchten, sollten sich zunächst an einen der racing.pub Admins wenden. Erst wenn anschließend persönlich validiert wurde, dass mit dem Controller konstant Rennen gefahren werden können, darf am racing.pub-Rennen ohne Lenkrad/Pedale teilgenommen werden.

**3.8** racing.pub-Server können nur unter Verwendung eines Passworts betreten werden. Das Passwort wird bei JustRace auf der jeweiligen Seite des Events unter Details angezeigt oder kann in unserem Discord erfragt werden.

**3.9** Fahrer, die gegen Ende des Rennens ausscheiden, werden dennoch als Rennfahrer gewertet, wenn sie es schaffen, über 90 % des Rennens abzuschließen. Wenn sie immer noch als in den Punkten liegend eingestuft werden, wenn das Rennen zu Ende ist, dann dürfen sie ihre Punkte behalten.

**3.10** Um racing.pub-Server (z.B. einen GT3-Server) betreten zu können, muss mindestens eines der Autos besessen werden, die auf dem Server gefahren werden können. Die Strecke, auf der das Event stattfindet & der Rest der Autos sollte installiert werden. Weitere Informationen finden Sie in diesem offiziellen Leitfaden vom Studio 397: <https://www.youtube.com/watch?v=oGhrnHtvwk0>

**3.11** Es können jede der zulässigen Reifenmischungen für ein Rennen verwendet werden. Etwaige Boxenstopp Regeln gelten jedoch immer.

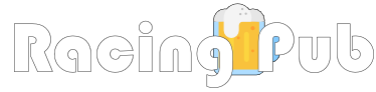

#### **Kapitel 4: Allgemeiner Verhaltenskodex**

**4.1** racing.pub behält sich das Recht vor, Artikel des Reglements zu ergänzen, zu entfernen oder zu ändern. Jedes Mal, wenn die Regeln aktualisiert werden, wird eine Ankündigung auf unserem Discord-Kanal erfolgen.

**4.2** Sollte es ein Szenario geben, in dem die Vorschriften einen Vorfall oder eine Situation nicht abdecken (z.B. ein Tracklimit-Bug), entscheiden die Admins oder das gesamte Fahrerfeld, wie sie damit umgehen. Es wird dann eine Erklärung abgegeben, in der klargestellt wird, was die Entscheidung ist.

**4.3** Von allen racing.pub-Fahrern wird erwartet, dass sie sich respektvoll und verantwortungsbewusst gegenüber ihren Mitstreitern verhalten. Mobbing oder Belästigung ist innerhalb des racing.pub nicht zulässig. Jeder, bei dem festgestellt wird, dass er jemand anderen mobbt oder belästigt, wird von den racing.pub-Admins und -Moderatoren entsprechend verwarnt und ggf. ausgeschlossen.

#### **4.4 Eine Aktion rächen und entsprechend fahren ist unter keinen Umständen erlaubt und führt zu einer sofortigen Disqualifikation.**

**4.5** Cheaten ist ausdrücklich verboten, dies gilt auch für das Ausnutzen von Fehlern in der Rennsoftware. Wird z.B. eine Funktion in rFactor2, oder einer externen Software ausgeführt, die einen unrechtmäßigen Vorteil verschafft, führt dies zu einer sofortigen Disqualifikation. Wenn ein Fahrer auf eine mögliche Betrugsmöglichkeit stößt oder diese entdeckt, muss er dies den Admins von racing.pub mitteilen. Programme wie SimHub, Crew Chief &; Racelab gelten nicht als Betrug und sind ausdrücklich erwünscht und dürfen genutzt werden.

**4.6** Die Verwendung der Lackierung eines anderen Fahrers/Teams ist nicht gestattet (es sei denn, es liegt eine Genehmigung vor) und wird bestraft / disqualifiziert, wenn es nach Feststellung fortgesetzt wird.

**4.7** Es ist nicht erlaubt, ein anderes Auto nach dem Ende eines Rennens zu rammen. Um Verletzungen zu vermeiden oder Schäden, die bei Nutzern mit leistungsstarken Direktantrieb Lenkrädern auftreten können.

**4.8** Die racing.pub-Admins behalten sich das Recht vor, zu disqualifizieren, zu bestrafen, zu entfernen oder dauerhaft zu sperren. Jeder Fahrer, bei dem festgestellt wird, dass er gefährlich fährt und sich nicht bessert, wird von den Admins verwarnt und dieses Verhalten kann die o.g. folgen haben.

**4.9** Die Verwendung der Hupe ist während racing.pub-Events oder -Rennen nicht gestattet.

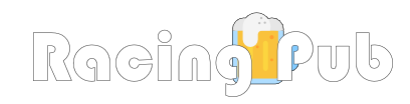

#### **Kapitel 5: Meisterschaftsregeln**

**5.1** Die spezifischen Regeln für jede Meisterschaft werden in unserem Discord und / oder in den Details zu der jeweiligen Serie / dem jeweiligen Event auf JustRace veröffentlicht. Dazu gehören Dinge wie: Starttyp, Kraftstoffverbrauch, Reifenverschleiß & Boxenstopp Regeln, sowie andere wichtige Regeln.

**5.2** Die Anmeldeliste bei JustRace zeigt an, wer und wie viele Fahrer angemeldet sind. Rennen finden nur bei einer Mindestteilnehmerzahl von mindestens 8 Fahrern statt.

**5.3** Die Meisterschaftspunkte werden auf der Website der Serie bei JustRace und auf unserer Meisterschafts-Webseite aufgeführt, wenn in einer Serie auch Punkte für die schnellste Runde und /oder die Pole-Position vergeben werden, werden diese dort ebenfalls angezeigt.

**5.4** Vor jeder Meisterschaftsrunde gibt es ein kurzes Briefing, bzw. jeder Teilnehmer kann vor Rennbeginn (während des Qualifyings oder beim Sessionwechsel) Fragen stellen. Jeder Teilnehmer sollte dieses Regelbuch gelesen haben und kennen! Es werden ggf. keine Fragen mehr beantwortet, die sich beim Lesen erübrigen würden.

**5.5** Nach jeder Meisterschaftsrunde werden die Fahrer ermutigt, zu erzählen, wie ihr Rennen verlaufen ist.

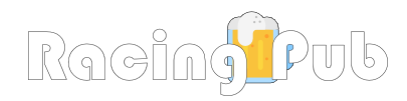

#### **Kapitel 6: Meldung von Vorfällen**

**6.1** Alle Vorfälle können im Discord besprochen werden. Siehe dazu auch Kapitel 1, Punkt 1.8

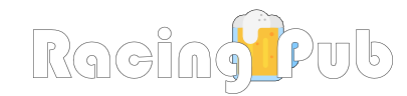

#### **Kapitel 7: Regeln am Rennwochenende**

**7.1** Während der Qualifying- und Rennsitzungen ist kein Text-Chat im Spiel erlaubt, mit Ausnahme durch Admins, je nach Situation.

**7.2** Track-Limits werden durch die Track-Einstellungen innerhalb von rFactor2 definiert.

**7.3** Während des Qualifyings darf die Escape-Taste gedrückt werden - Bitte darauf achten, dass nicht auf der Strecke geparkt wird oder auf eine andere Weise, welche sich auf andere Fahrer auswirkt. Wenn während des Rennens die Escape-Taste benutzt wird, hat dies das Beenden des Rennens zur Folge.

**7.4** Blaue Flaggen während des Qualifyings - Wenn eine blaue Flagge angezeigt wird, muss sofort Platz gemacht werden, um den Fahrer auf einer fliegenden Runde nicht zu blockieren, anderes Verhalten führt zu einer Strafe.

**7.5** Blaue Flaggen in einem Rennen - Wenn während des Rennens eine blaue Flagge angezeigt wird, sollten sie passieren lassen. Idealerweise innerhalb von 3 Kurven oder zeitnah. Jeder Fahrer, der blaue Flaggen länger ignoriert, kann je nach Situation bestraft werden. Fahrer, die versuchen blau zu befolgen, sollten dies auf vorhersehbare Weise tun, auf keinen Fall unberechenbare oder unvorhersehbare Bewegungen oder Manöver.

**7.6** Wenn eine gezeitete Runde gestartet wurde und der Countdown für die Session Null erreicht hat, kann die Runde fortgesetzt werden und kann immer noch zählen.

**7.7** Kontrollverlust - Wenn man während des Qualifyings oder des Rennens die Kontrolle verliert - z. B. Dreher, Abwurf oder in einen Unfall verwickelt ist, wenn man auf der Strecke in die falsche Richtung blickt oder von der Strecke abgekommen ist, muss auf eine sichere Lücke gewartet werden, um wieder auf die Strecke zu gelangen oder das Auto zu drehen. Fahrer MÜSSEN ihre Bremse halten, wenn sie sich drehen / außer Kontrolle geraten. Von den Fahrern wird erwartet, dass sie eine sichere Lücke finden, um wieder auf die Strecke zu gelangen, und zwar auf eine Weise, bei der nicht über die gesamte Strecke gefahren wird, um mögliche Zwischenfälle zu reduzieren.

**7.8** Alle Fahrer müssen während des Qualifyings und Rennens immer den weißen Linien für die Boxenein- und -ausfahrt folgen.

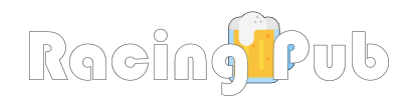

#### **Kapitel 8: Verhalten im Rennen**

**8.1** Der verteidigende Fahrer darf auf einer Geraden einen klaren Verteidigungszug machen und dann auf die Ideallinie zurückkehren. Beispiel: Wenn man sich bewegt, um die Innenlinie zu verteidigen und dann **vor** der Bremszone auf die Ideallinie zurückzukehren. Hin und her fahren auf der Geraden und andere reaktionäre Bewegungen, wie das Blockieren oder Bewegen in der Bremszone in letzter Sekunde, werden als **nicht akzeptabel** angesehen und können zu vermeidbaren Unfällen führen.

**8.2** Wenn das angreifende Auto am Kurveneingang neben einem ist - zur Klarheit: Das Vorderrad des Angreifers neben dem Hinterrad des Verteidigers, dann sollte das verteidigende Auto mindestens 1 Wagenbreite Platz lassen. Wenn die Vorderräder des angreifenden Autos nicht vollständig neben den Hinterrädern des Verteidigers sind, dann braucht der Verteidiger keinen Platz für die Kurve geben.

**8.3** Wenn jemand sein Auto von einer Seite der Strecke zur Anderen, auf einer Geraden oder an einem Kurvenausgang driften lässt, um einen angreifenden Fahrer von der Strecke zu schieben, dann wird dies als nicht akzeptabel angesehen, wenn ein Teil des angreifenden Autos neben einem war.

**8.4** Die Gesamtverantwortung für ein sicheres Überholmanöver **liegt beim angreifenden Fahrer**. Angreifende Fahrer, die versuchen, eine "Divebomb" oder einen Linienwechsel zu vollziehen, sollten sich darüber im Klaren sein, dass dies ein riskantes Manöver ist!

**8.5** Auf Regel 4.4 wird ausdrücklich hingewiesen. Rache-Fahren ist unter keinen Umständen erlaubt und führt zu einer sofortigen Disqualifikation. Wiederholte Verstöße führen zu einem Fahrverbot in der Meisterschaft. Wenn das Verhalten nicht verbessert wird, hat dies einen vollständigen Ausschluss von der Meisterschaft oder vom racing.pub zu Folge.

**8.6** Wenn man mit einem beschädigten Auto zurück an die Box fährt, bleibt man nach Möglichkeit von der Ideallinie fern und versucht in jedem Fall, berechenbar zu fahren. Man achtet darauf, dass man keinen Fahrer beeinträchtigt, der sich einem nähert. Wenn man wirklich um die Kontrolle kämpfen muss, kann man kein "Rennen" fahren und sollte höchstens versuchen, noch sicher an die Box zu kommen um dann mit einem reparierten Auto weiter teilzunehmen.

**8.7** Verfahren zum Überholen überrundeter Autos - Sobald sich der Fahrer hinter ihm innerhalb der blauen Flagge befindet und versucht, ein Auto eine Runde hinter sich zu überholen, sollte der Scheinwerfer benutzt werden, oder kurze Ansage in Discord. Wenn nicht, versucht man immer, auf respektvolle Weise zu überholen. Denkt daran, dass die zu überrundenden Fahrer ihr eigenes Rennen fahren.

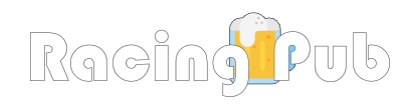

#### **Kapitel 9: Strafen**

**9.1** Wenn ein Zwischenfall oder Unfall eine Strafe erfordert, haben die Admins die Möglichkeit eine Strafe zu verhängen.

**9.2** Arten von Strafen, die verhängt werden können: Offizielle Verwarnungen, Meisterschafts-/Event-Sperre oder der komplette Ausschluss von racing.pub

**9.3** Offizielle Verwarnungen - Fahrer müssen, wenn Sie im Laufe einer Meisterschaft 3 offizielle Verwarnungen erhalten haben, beim nächsten Rennen von hinten starten und dürfen nicht am entsprechenden Qualifying teilnehmen.

**9.4** Zeitstrafen - Zeitstrafen sind die häufigste Art von Strafen, die direkt von rFactor2 verhängt werden.

**9.5** Startplatz-Strafe - Wenn ein Vorfall bestraft werden muss, der betreffende Fahrer aber ausgeschieden ist, dann erhält er stattdessen eine Startplatz-Strafe für das nächste Rennen.

**9.6** Disqualifikation - Dies ist eine sehr extreme Strafe, die nur im schlimmsten Fall verhängt wird. Bei Szenarien, wie z. B. Rachefahrten.

**9.8** Meisterschafts- oder racing.pub-Komplettsperre - Wenn ein Fahrer zum Beispiel für Rache-Fahrten von einem Rennen disqualifiziert wurde oder trotz Warnung von den Admins wiederholt das Gleiche tut. Oder jemand verhält sich in unserer Discord-Gruppe gegenüber jemand anderem/einer Gruppe von Menschen extrem hasserfüllt, dann haben wir keine andere Wahl, als dieser Person die Teilnahme an einer racing.pub-Meisterschaft (oder Event) zu untersagen oder noch schlimmer, den Ausschluss von racing.pub. Jemanden auszuschließen ist das letzte Mittel, welches wir nur ungern verwenden wollen.

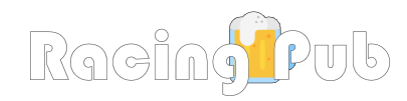

#### **Kapitel 10: Offizielle Übertragungen & Sonstige Regeln**

**10.1** racing.pub wird, wenn möglich, live übertragen. Leider ist dies nicht immer der Fall. Wenn ein racing.pub Renn-Event live übertragen wird, dann gibt es eine Ankündigung (bei twitch.tv und in unserem Discord).

**10.2** Fahrer, die gegen eine Liveübertragung sind, dürfen an unseren Renn-Events nicht teilnehmen und sollten dies auch bekannt geben.

**10.3** Wenn jemand selbst eine Übertragung oder einen späteren Zusammenschnitt oder irgendwelche Inhalte aus unseren Veranstaltungen online stellen möchte, dann darf er dies nur mit der vorherigen Erlaubnis von racing.pub (cybe76) und nur, wenn außerdem vorher alle Teilnehmer zugestimmt haben.

**10.4** Wenn jemand eine 3rd-Party-Liga/ein Rennereignis außerhalb von racing.pub bewerben möchte, muss er vorher um Erlaubnis fragen.

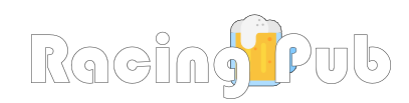